## OPAC(館内蔵書検索機)からパスワードを設定する方法

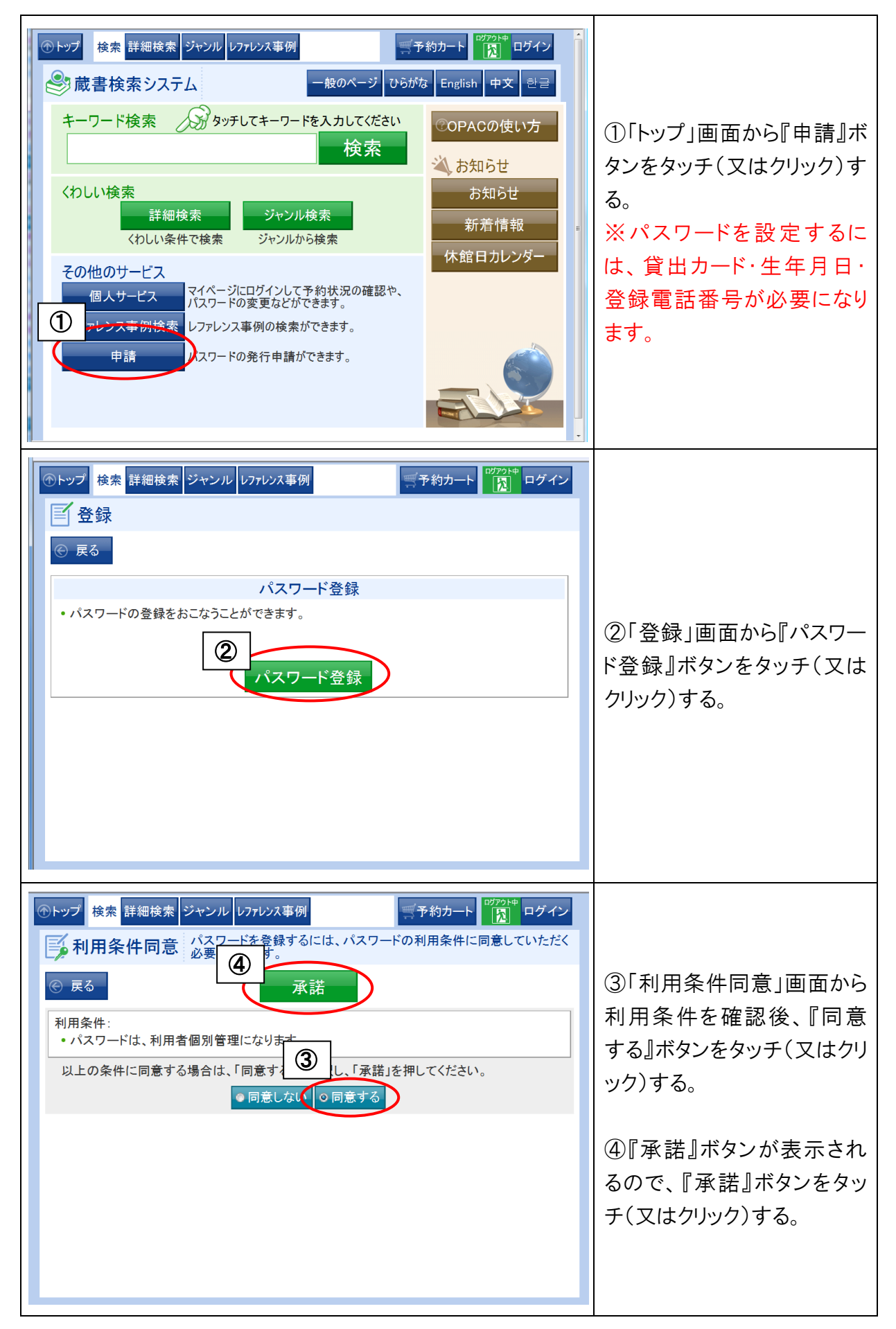

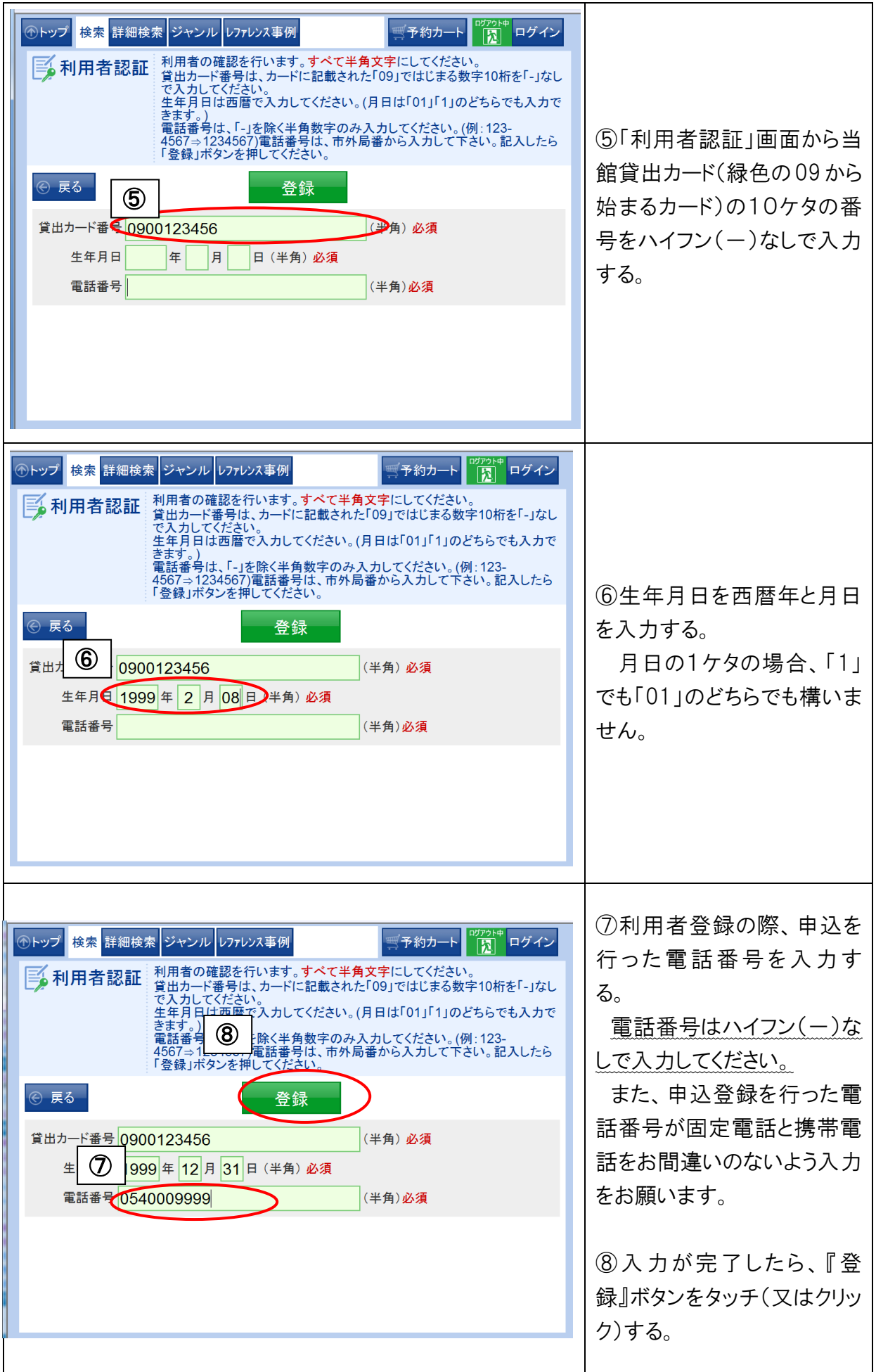

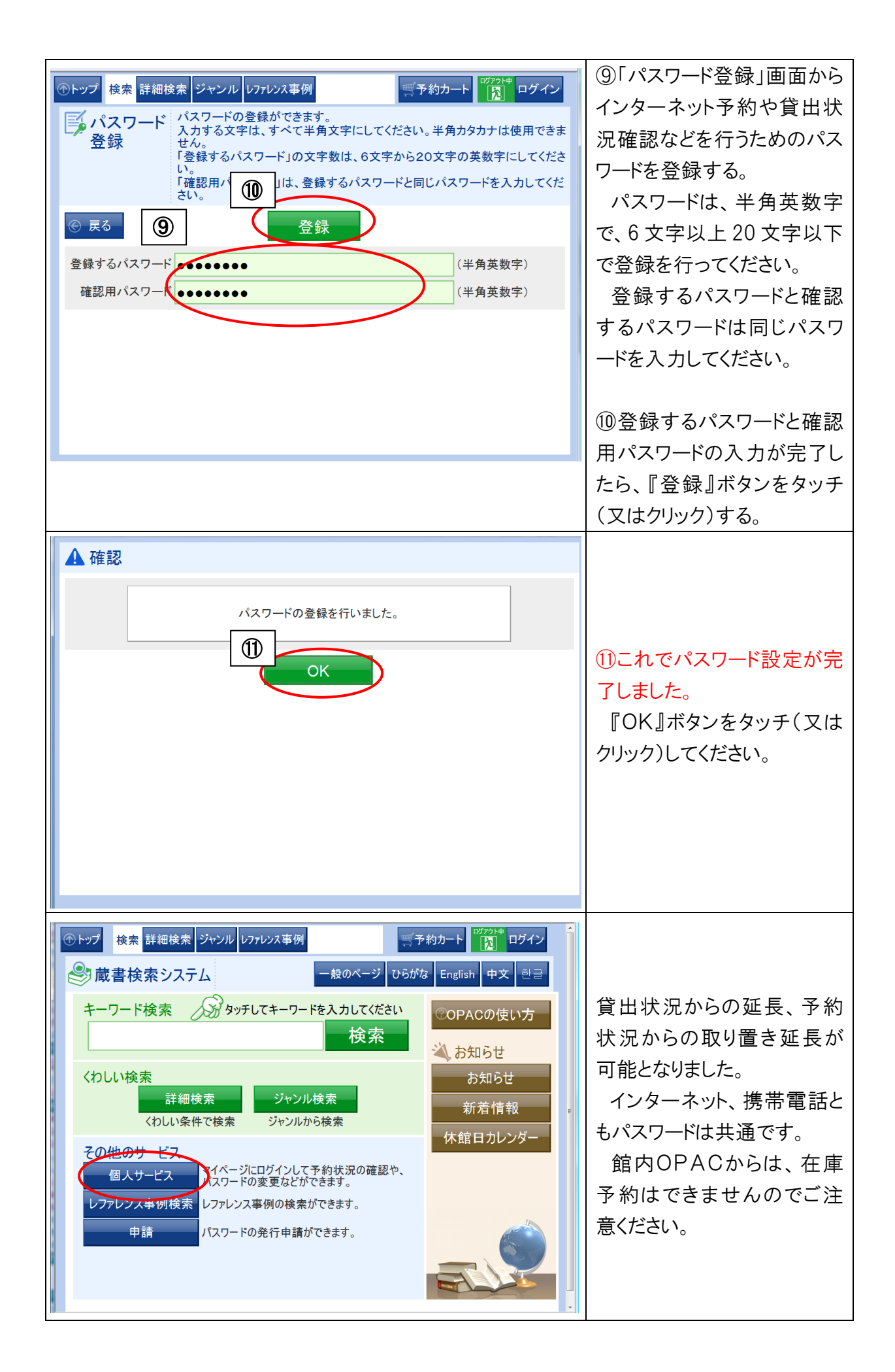